Documentation Tmessage Version 2,0

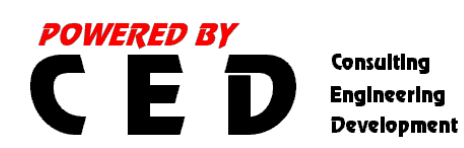

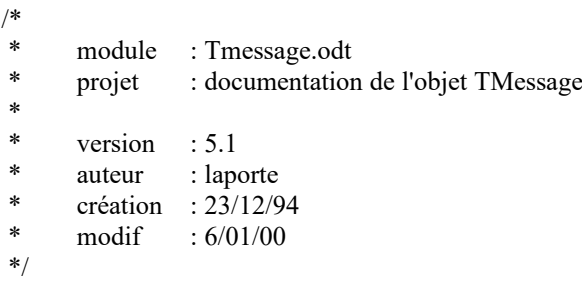

# **Table des matières**

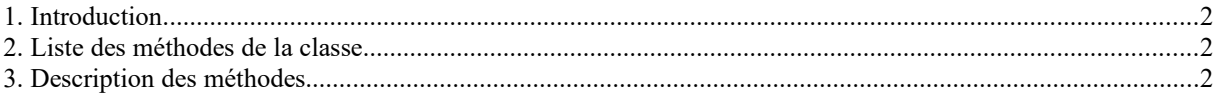

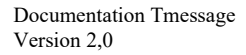

**POWERED BY ED** Consulting **Engineering** Development

# <span id="page-1-2"></span>**1. Introduction**

La librairie TMessage a été conçue dans le but de soulager le programmeur lors du développement d'applications ou dans le cadre d'une internationalisation de logiciels.

Les messages destinés à être affichés à l'écran sont placés dans un fichier texte à inclure dans le code PHP. Il est ainsi plus aisé de localiser les différents messages dans un code source lors de modifications ou de maintenance avec une séparation nette entre les couches métiers.

<span id="page-1-4"></span>[\[sommaire\]](#page-1-4)

## <span id="page-1-1"></span>**2. Liste des méthodes de la classe**

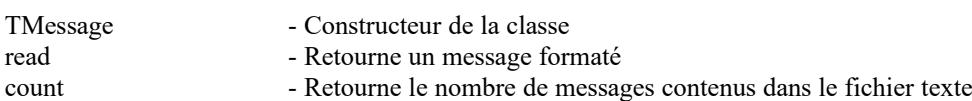

<span id="page-1-3"></span>[\[sommaire\]](#page-1-3)

## <span id="page-1-0"></span>**3. Description des méthodes**

```
Nom
```
**TMessage - Constructeur de la classe**

Syntaxe

 $\text{Sobiet} = \text{TMessage}(\text{file})$ \$objet = TMessage(\$file, \$rootDir)

#### Description

Le premier constructeur ouvre un fichier messages \$file. Ce fichier doit se trouver dans le répertoire où se trouve le code.

Le deuxième constructeur ouvre un fichier messages \$file qui se trouve dans le dossier \$rootDir.

Valeurs retournées

Objet TMessage.

Exemple

require "./inc/Tmessage.php"; // description objet TMessage

 $\mathsf{Smsg} = \text{new}$  TMessage("./msg/fr/home.php"); // appel au constructeur

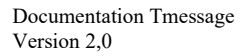

**POWERED BY** Consulting **Engineering** Development

### Nom

#### **read - Retourne un message formaté**

#### Syntaxe

\$string = TMessage->read(\$IDmsg) \$string = TMessage->read(\$IDmsg, \$arg) \$string = TMessage->read(\$IDmsg, \$arg, \$bool)

#### Description

La méthode read recherche le texte correspondant au numéro de message \$IDmsg.

**CONSIDERED** 

Le 2ème argument \$arg est utilisé pour mettre à jour une variable dans le texte identifiée par %1 (variable n° 1). Si le texte contient plusieurs variables, il est possible de passer un tableau en argument qui affectera chaque valeur au n° de variable correspondant.

Le 3ème argument booléen indique si le pluriel dans le texte, identifié par %s, doit être pris en compte.

#### Valeurs retournées

Le texte correspondant au message numéro \$IDmsg, remplacé par les éventuels arguments arg ou la chaîne vide "" si aucune correspondance n'a été trouvée.

#### Exemple

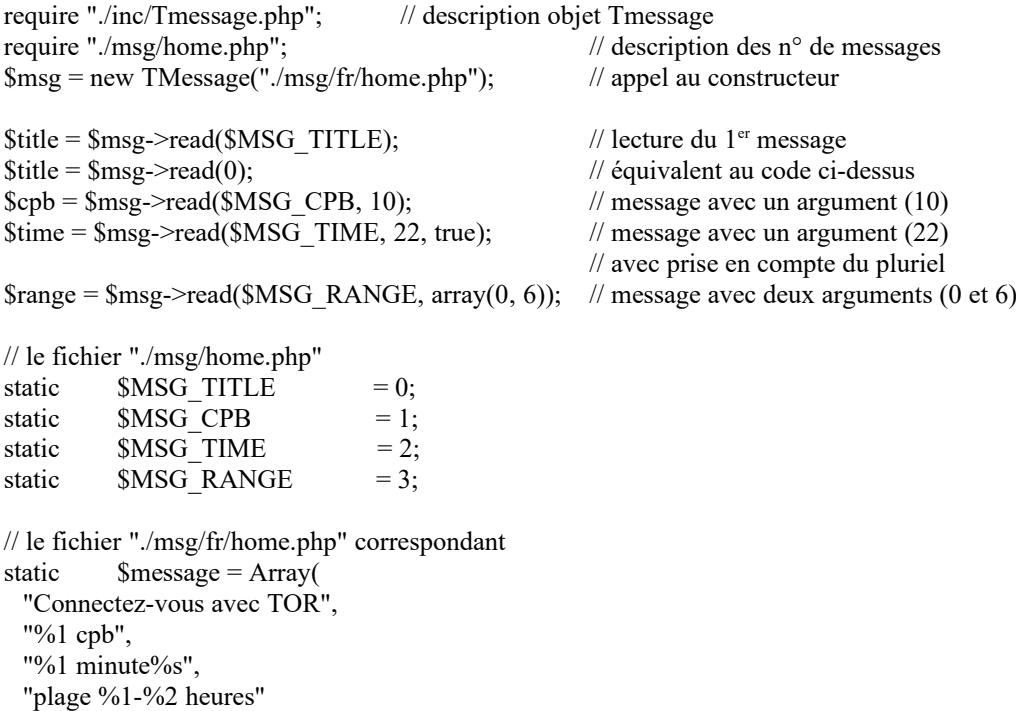

Documentation Tmessage Version 2,0

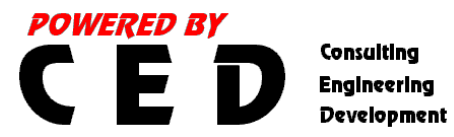

## Nom

#### **count - Retourne le nombre de messages**

#### Syntaxe

\$integer = TMessage->count()

#### Description

La méthode count() indique le nombre de messages disponibles dans le fichier messages.

#### Valeurs retournées

Le nombre de messages disponibles dans le fichier messages.

#### Exemple

require "./inc/Tmessage.php"; // description objet TMessage \$msg = new TMessage("./msg/fr/home.php"); // appel au constructeur

<span id="page-3-0"></span> $$total = $msg$ ->count()

### [\[sommaire\]](#page-3-0)